In a Primo record's full view, in the Details section, there are several display fields for subjects, notes, publisher...

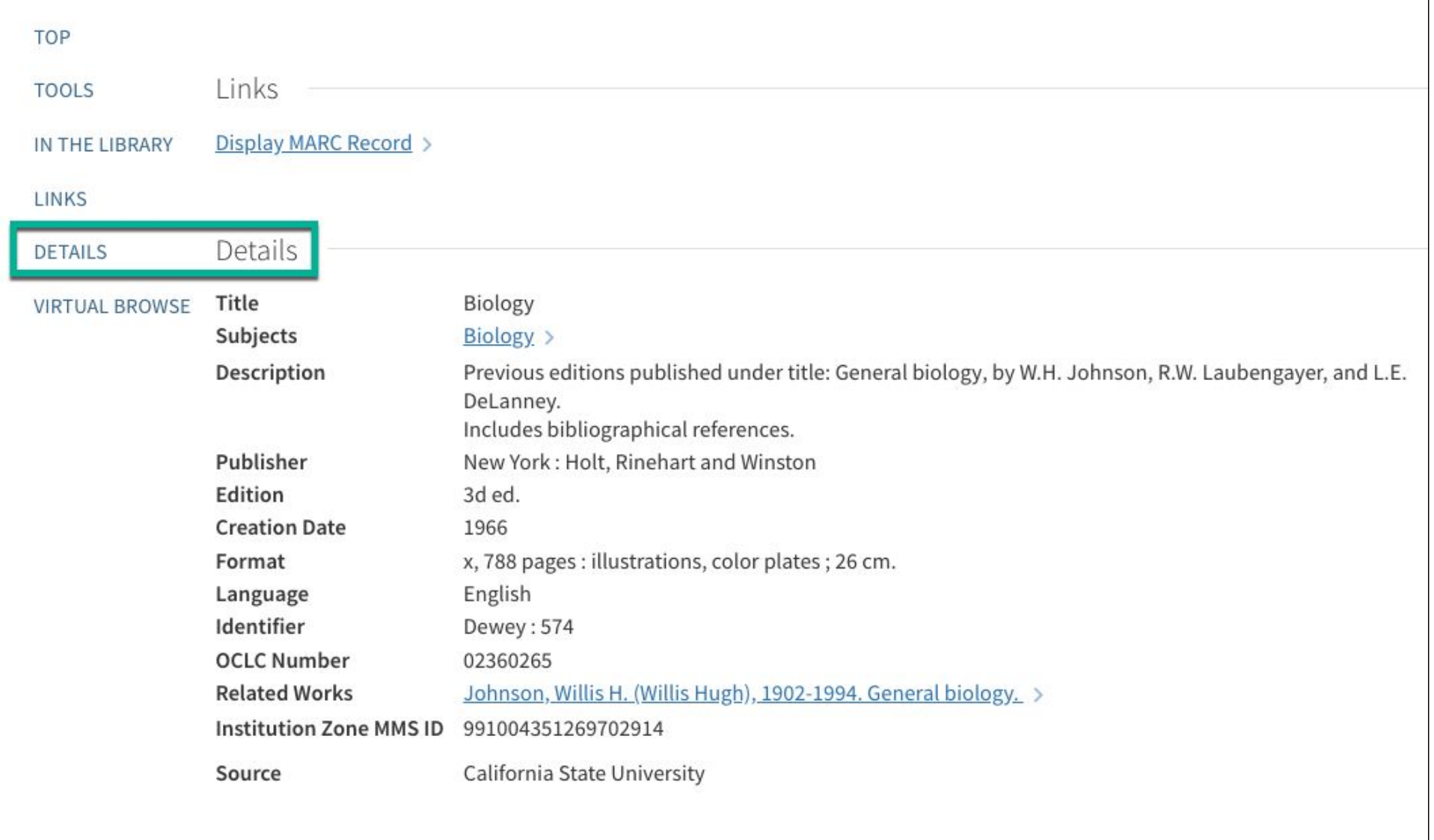

Recently, two new display fields were created: contents (from the Marc 505 field) and summary (520).

To add these new display fields to your campus' Primo

In the Primo Back Office home page,

Ongoing Configuration Wizard

# **CalState Sandbox Primo Back Office**

Welcome to Primo Back Office - monitor and configure your settings

Home Deploy & Utilities General Local Data Publishing FE & Delivery **Search Engine** 

## **Monitoring & Maintenance**

- Monitor Primo Status Stay in control with one glance of all aspects of Primo performance
- > Primo Utilities Cleanup procedures and More
- > Primo Reports View available reports or catalog a new report
- $\rightarrow$  Schedule Tasks Schedule Primo tasks such as harvesting, reloading indexes and more
- > PNX Viewer Browse PNX files

# **Configuration & Management wizards**

# ▶ Ongoing Configuration Wizards

Configure and manage the Staff, Institutions, Views, Data sources and Pipes settings to maintain the proper function of Primo

# Advanced Configuration

Manage the advanced features of Primo, like Search Engine, Installation, UI and PNX

Views Wizard

# **CalState Sandbox Primo Back Office**

Primo Home > Ongoing Configuration Wizards

Home Deploy & Utilities General Local Data Publishing FE & Delivery **Search Engine** 

# **S** Ongoing Configuration Wizards

## **Institution Wizard**

Manage and configure Institution setting

#### **Pipe Configuration Wizard** Manage and configure Data Sources and Pipes settings

# **Restrictions and Delivery Configuration Wizard**

Configure Search Restrictions and Delivery Functionality

## **Views Wizard**

Manage and configure View settings

# **Staff Configuration Wizard** Manage and configure staff settings

## **Configure User Groups**

Configure user groups for end user restrictions

#### **User Authentication Wizard**

Manage and configure authentication settings

## **PDS Configuration Wizard**

Manage and configure PDS settings

# Select your campus' Main View

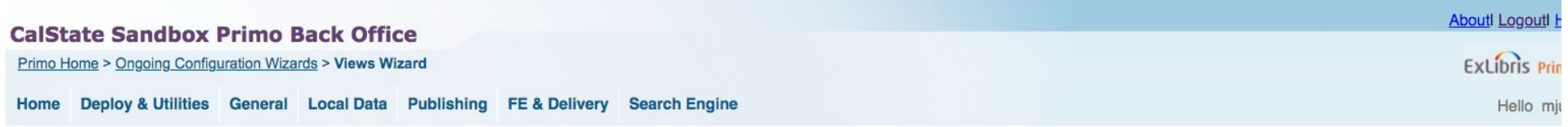

#### **> Views List**

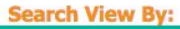

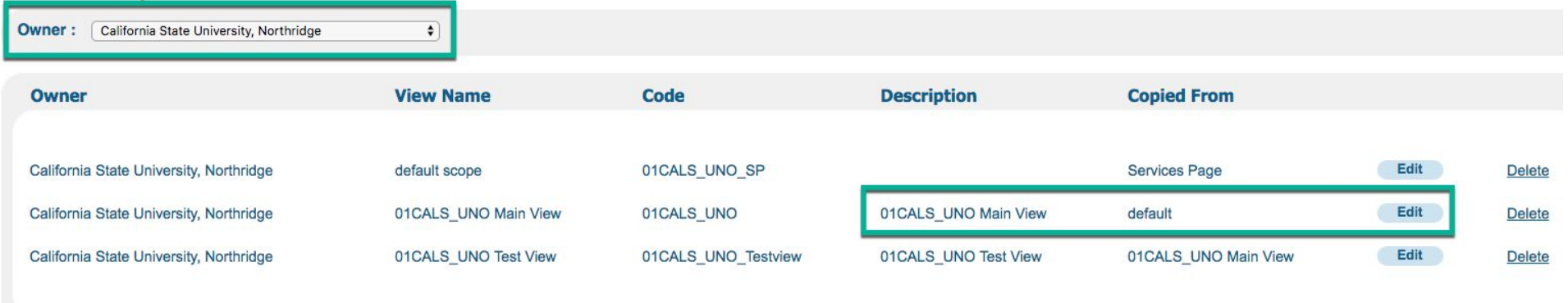

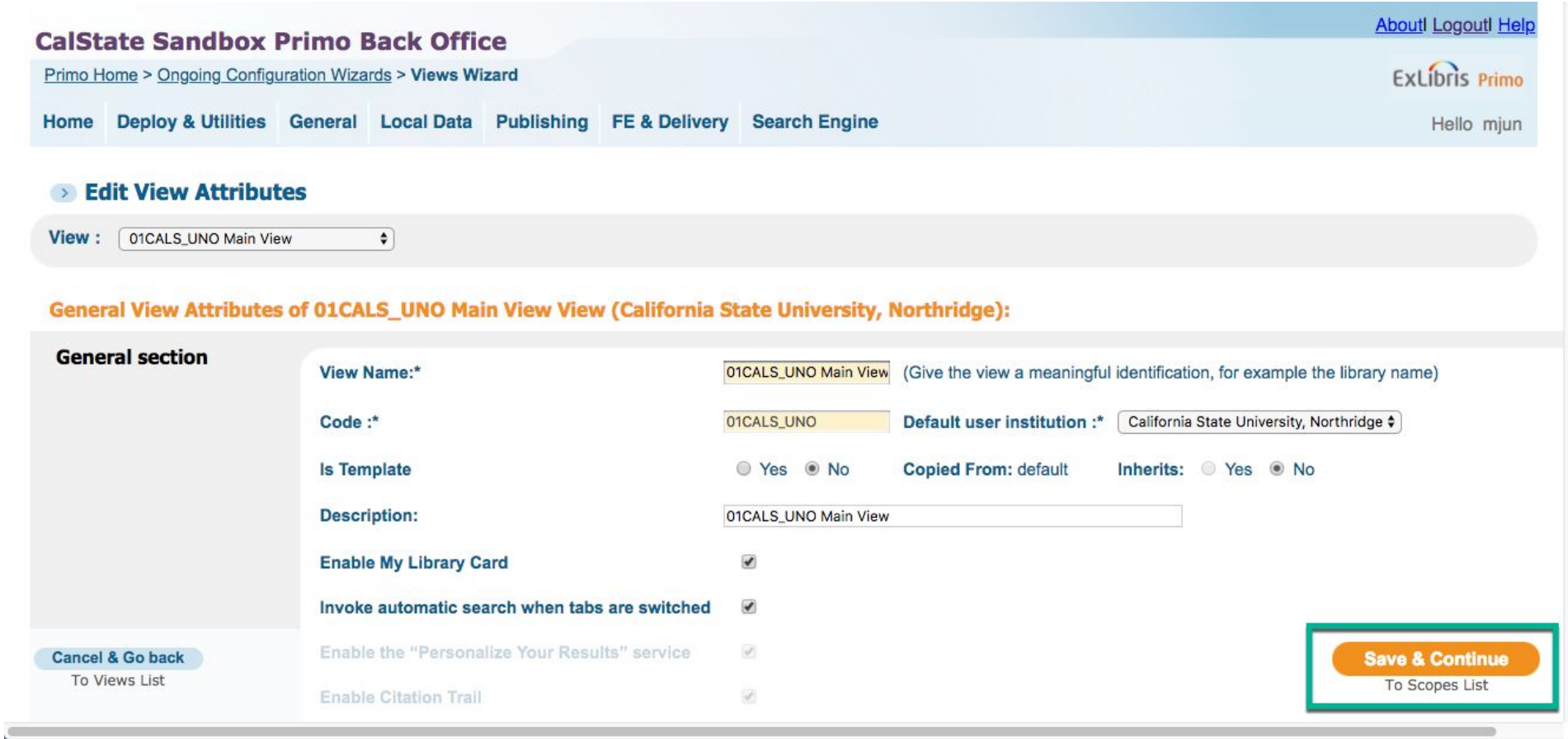

## Continue to View Tabs

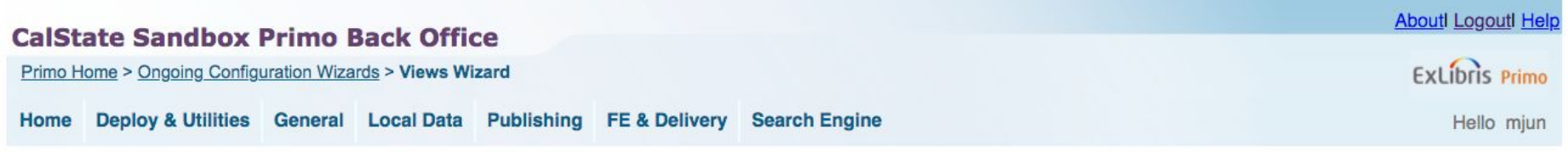

# Search Scope List

View: 01CALS\_UNO Main View  $\frac{1}{2}$ 

#### **Search Scope List**

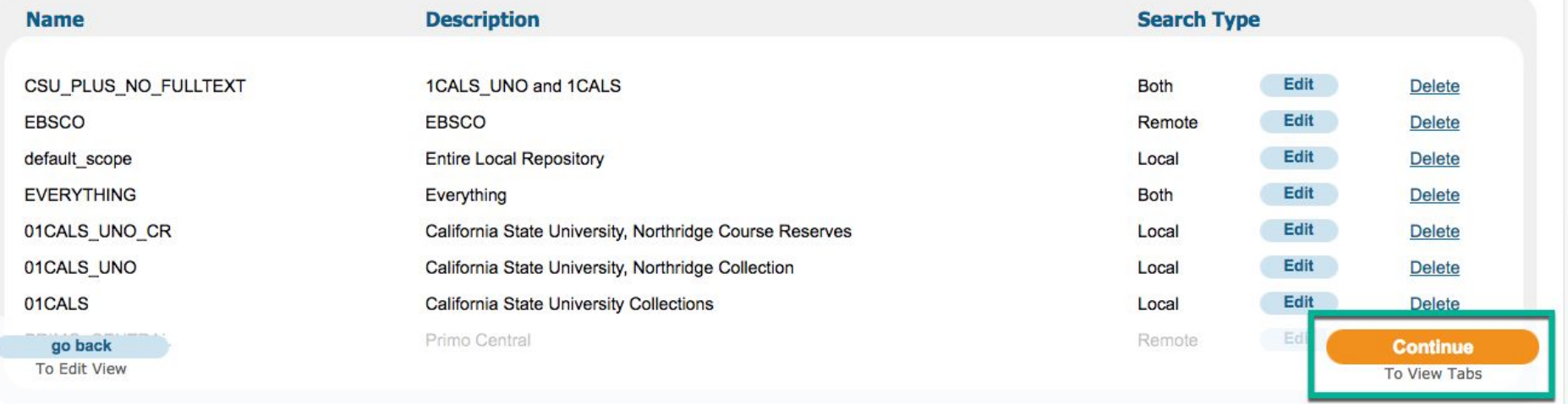

## Continue to Tile List

 $\mathbf{L}$ 

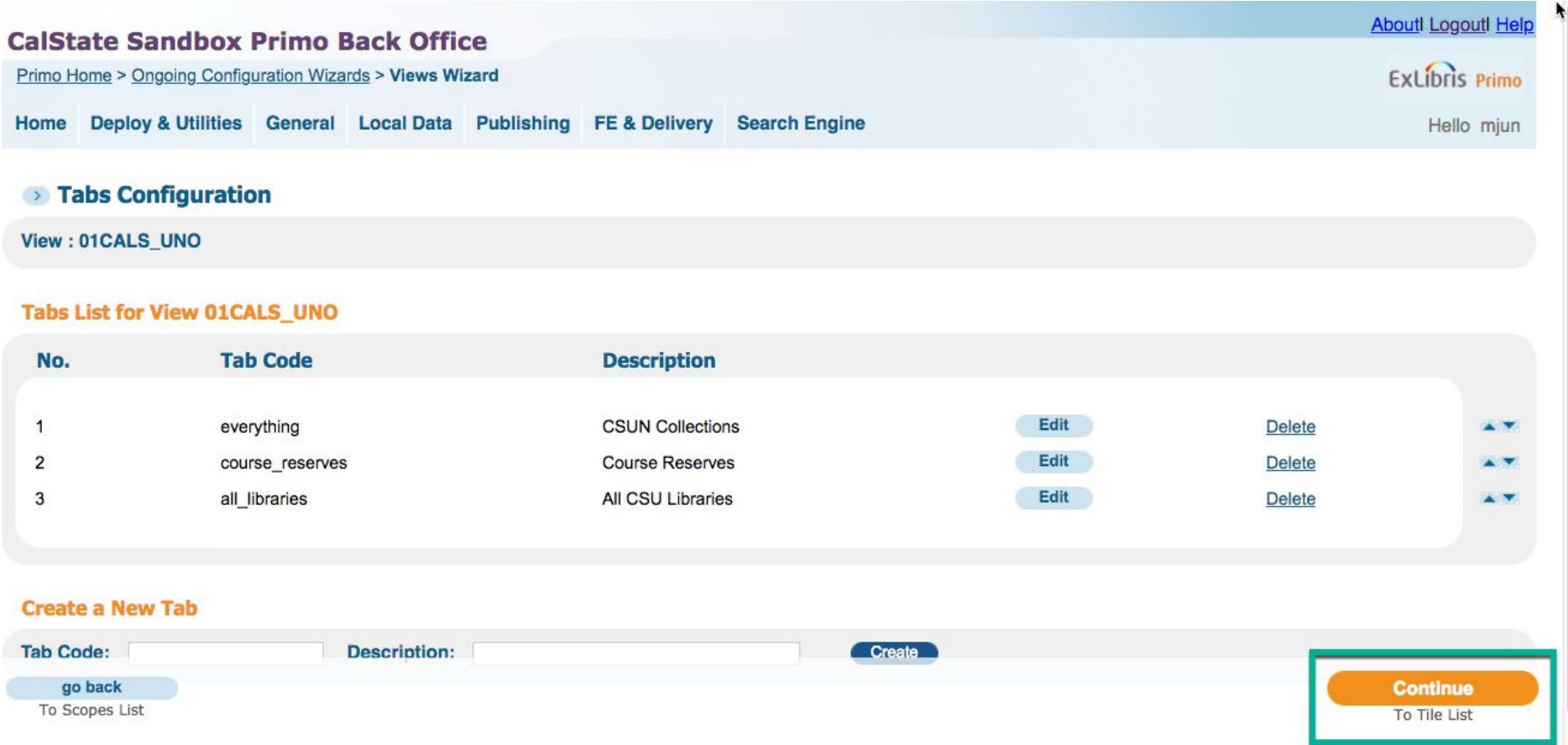

Page: Full Display

Full Results, Edit Tile

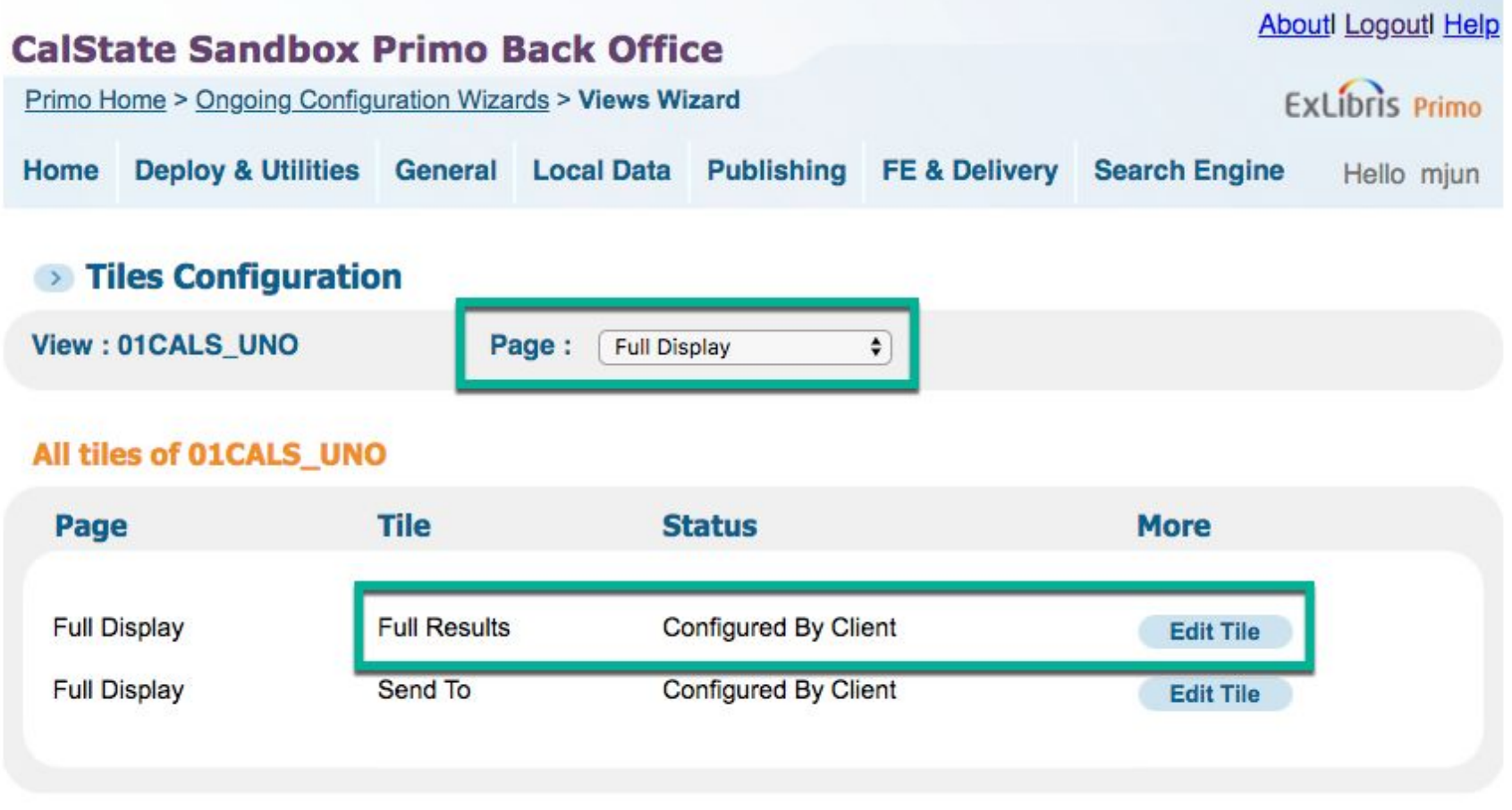

(Scroll down) Add Line.

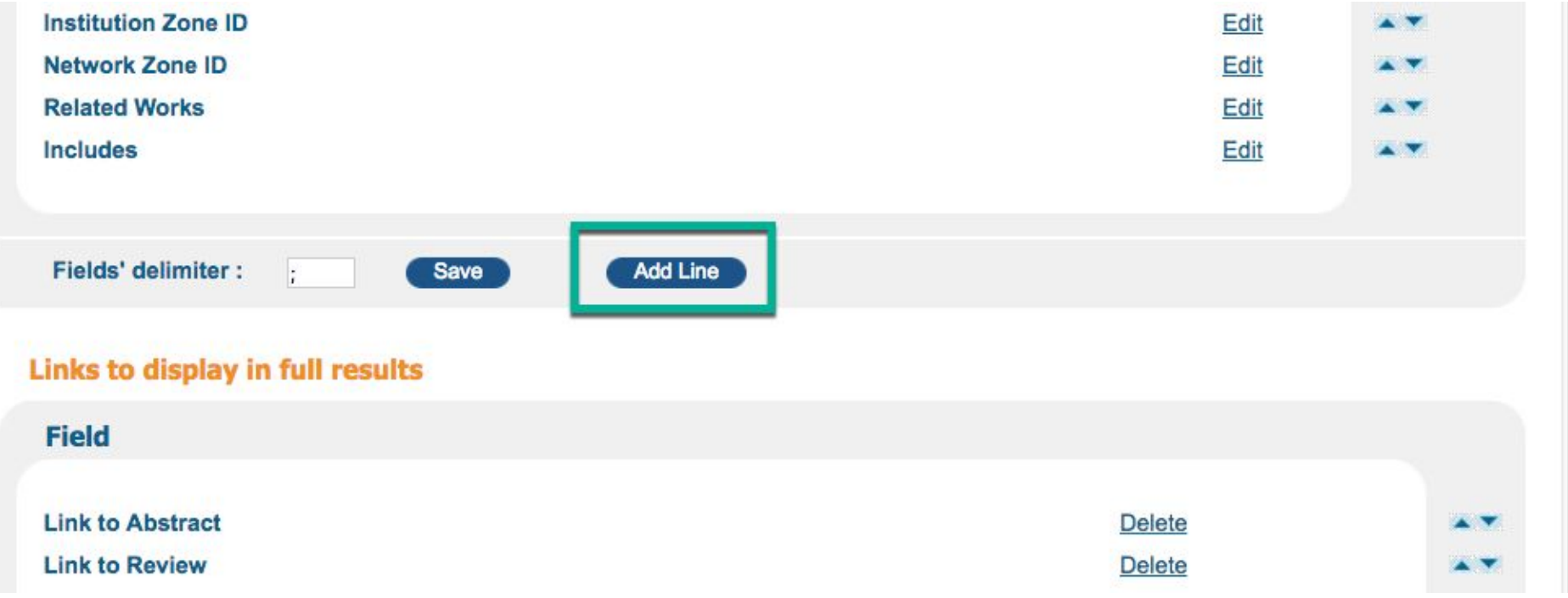

# (Scroll down)

In the Field dropdown, select Contents. Then Create.

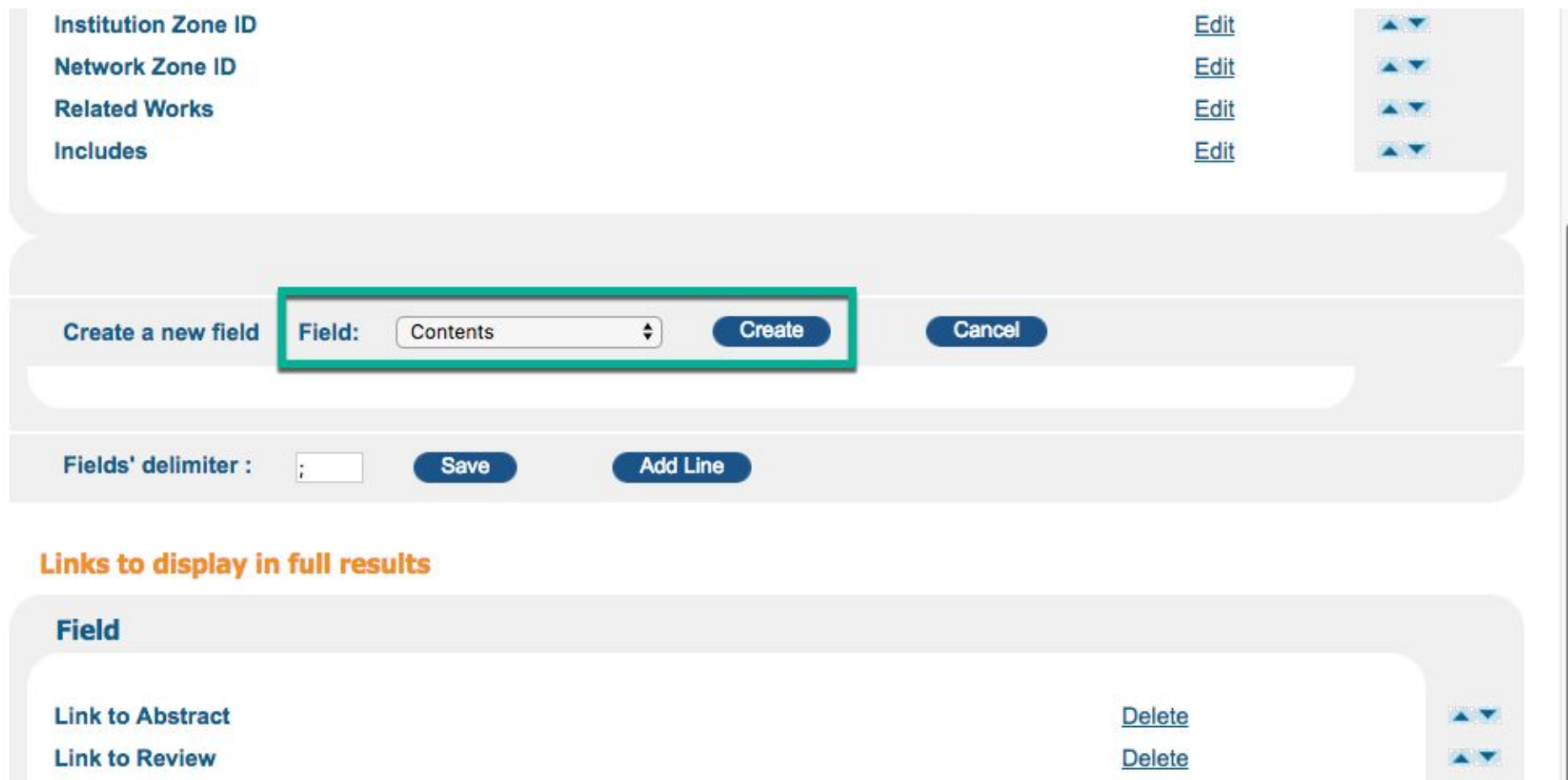

Then Close.

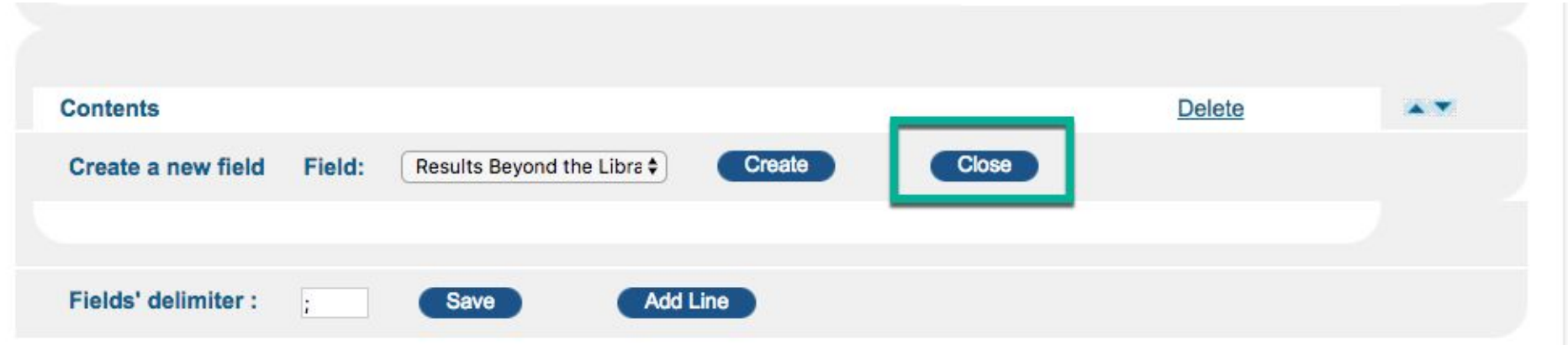

Repeat the same steps for Field: Summary.

Your list of display fields should look like: with Contents and Summary at the bottom of the list.

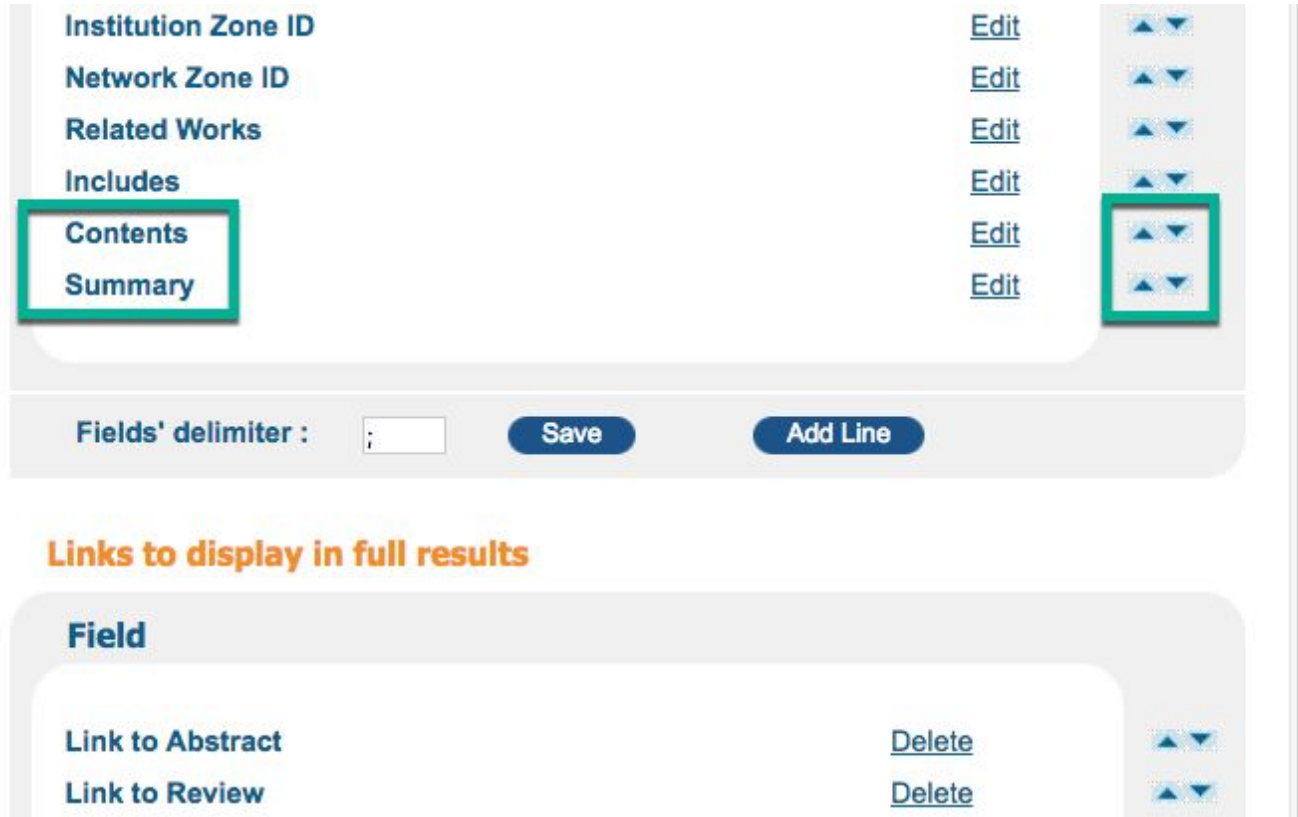

To change the order of the fields, use the up and down arrows.

You may want Contents and Summary to display immediately after Description (aka Notes).

(This is tedious and repetitive. It's a little bit easier if you narrow the width of your browser window. If you're making many changes and don't want to lose your work,

be sure to click on Save & Continue (bottom right) to save your work periodically.)

After re-ordering, your list of display fields may look like:

Save and Continue to Tiles List

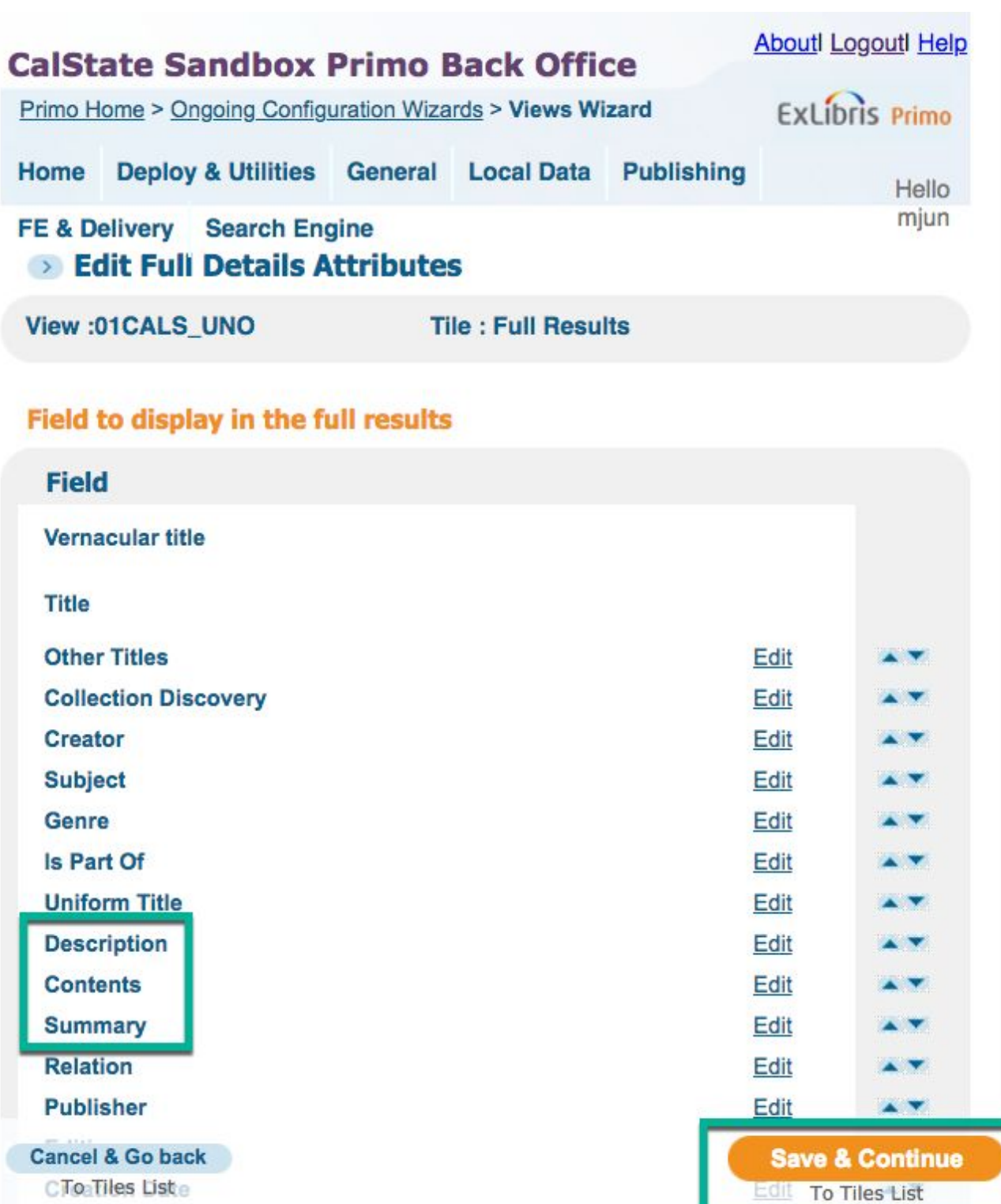

# Continue to Deploy

k.

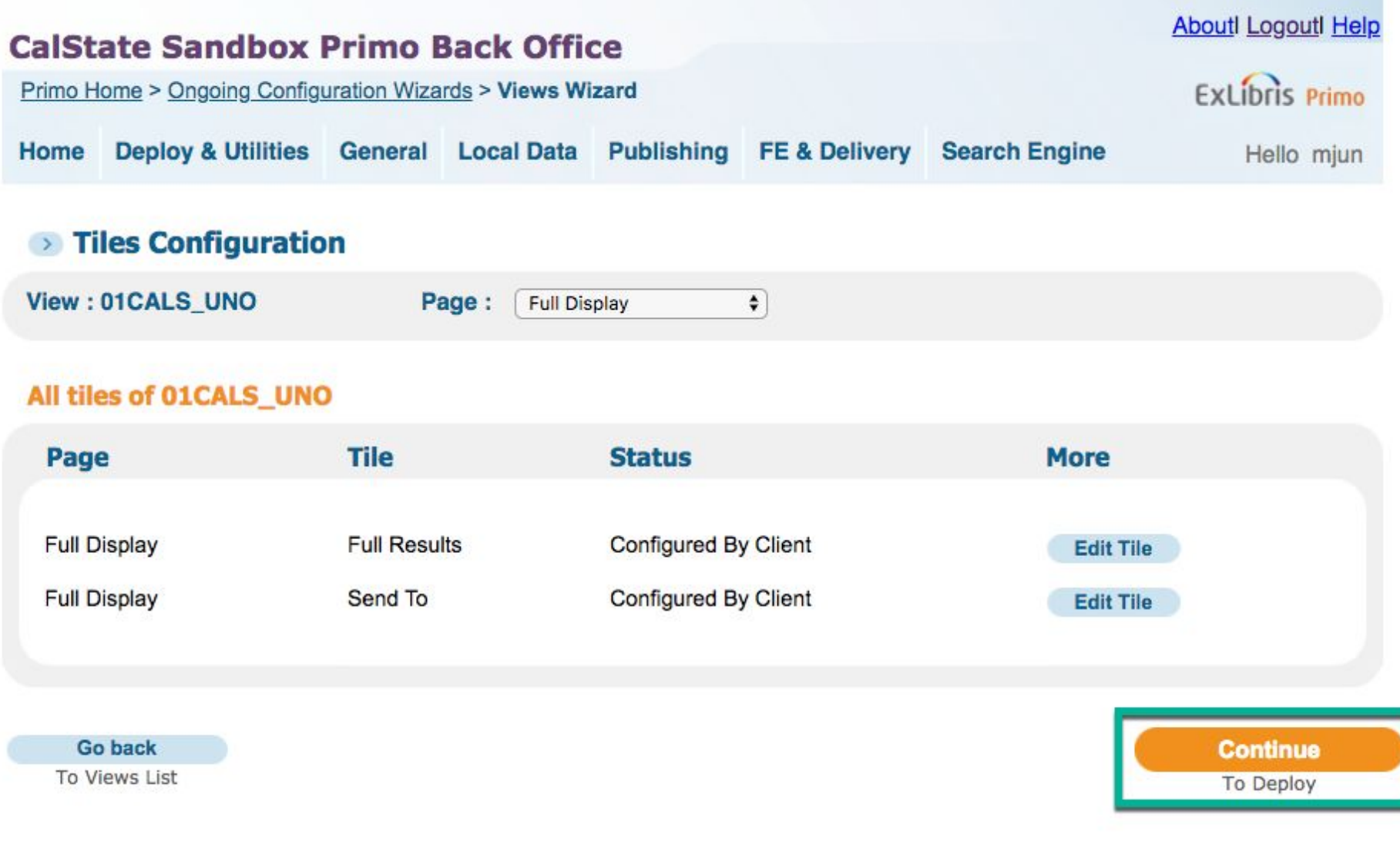

Deploy Now

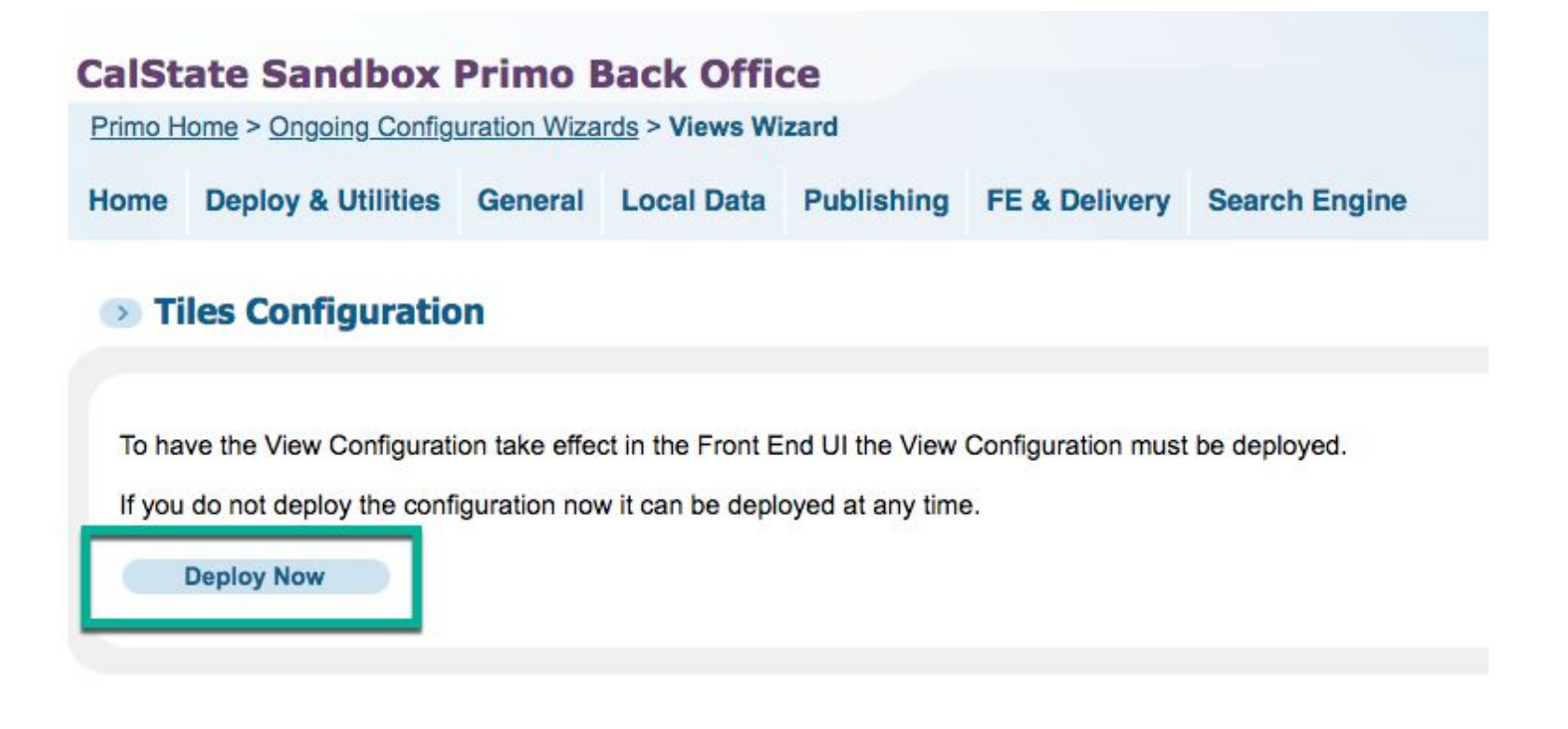

Go back

To Views List

 $\hat{L}$ 

After the deploy finishes, your Primo view should include the new display fields, Contents and Summary in the order you specified.

Sandbox example:

[https://csun-primosb.hosted.exlibrisgroup.com/primo-explore/fulldisplay?docid=01CALS\\_ALMA71417186780002901&context=L&vid=01CALS\\_UN](https://csun-primosb.hosted.exlibrisgroup.com/primo-explore/fulldisplay?docid=01CALS_ALMA71417186780002901&context=L&vid=01CALS_UNO&search_scope=EVERYTHING&tab=everything&lang=en_US) [O&search\\_scope=EVERYTHING&tab=everything&lang=en\\_US](https://csun-primosb.hosted.exlibrisgroup.com/primo-explore/fulldisplay?docid=01CALS_ALMA71417186780002901&context=L&vid=01CALS_UNO&search_scope=EVERYTHING&tab=everything&lang=en_US)

# LINKS

**DETAILS** 

#### **Notes**

#### **VIRTUAL BROWSE**

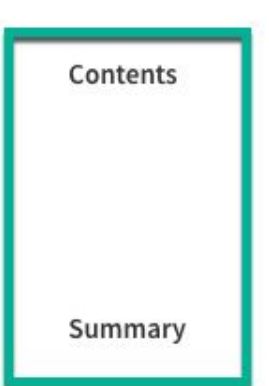

Publisher

#### NUTHICUUTE HUIJS

#### Feature films >

Collective title from package.

Repackaging of four individual DVDs previously released from 2000-2002.

Special features: Disc 1: Chihuly gardens & glass trailer: Potatoes & bamboo: Tour the exhibition: Postcard collection. Disc 2: Chihuly at the V & A trailer; Tour the exhibition; The V & A chandelier. Disc 3: Chihuly in the light of Jerusalem trailer; Jerusalem wall of ice trailer; Hebron vessels; Japanese floats; Jersualem cylinders. Disc 4: Chihuly in action.

Chihuly gardens & glass: cinematography, Peter West, Michael Barnard, Randolph Riesen, David Weaver, Bruce Hutson, Joseph Hudson, George Chihuly ; original music, Kirk Bentley. Chihuly at the V & A: music composed by Kirk Bentley ; cinematography by Peter West, Ian Batt, Hugh Milbourn, Bruce Hutson, David Fox. Chihuly in the light of Jerusalem: cinematography, Peter West, Michael McCallum, Joseph Hutson, Shai Levy, Bruce Hudsen, Michael Barnard, Dale Chihuly ; original music by George Zelenz. Chihuly and the masters of Venice: (Working with Lino) editors, Nelson Hallgren, Noah Pitzer ; cinematographers, Bruce Hutson, Terry Moyemont, David Fox; (Working with Pino) cinematographers, Michael McCallum, David Kushmerick ; (Lino & Pino together) edited by Peter West ; original music by Kirk Bentley ; cinematographers, Michael Barnard, Bruce Hutson, David Fox, Dale Chihuly.

Features an exhibition of glass artist Dale Chihuly's works at the Garfield Park Conservatory, Chicago, at the Victoria and Albert Museum in London, and at the Tower of David in Jerusalem, Israel; also features a collaboration with Venetian glassblowers Lino Talgliapietra and Pino Signoretto. MPAA rating: Not rated.

#### DVD.

Disc 1. Chihuly: gardens & glass / directed and edited by Peter West; produced by Mark McDonnell (2003; 59 min.) -- Disc 2. Chihuly at the V & A / directed and edited by Peter West; produced by Mark McDonnell and Portland Press; Vianne France sequence produced by Ken Samuelson (2002; 57 min.) -- Disc 3. Chihuly in the light of Jerusalem / directed & edited by Peter West ; produced by Mark McDonnell (2000 ; 57 min.) -- Disc 4. Chihuly and the masters of Venice / (Working with Lino) produced by AK Productions & Portland Press; director, Ken Damuelson; (Working with Pino) produced by Heron Cove & Portland Press; directed & edited by Michael McCallum; (Lino & Pino together) produced by Peter West & Portland Press (2001; 59 min.). Features an exhibition of the artist's works at the Garfield Park Conservatory, Chicago (disc 1), at the Victoria and Albert Museum in London (disc 2), and at the Tower of David in Jerusalem, Israel (disc 3). Also features a collaboration with Venetian glassblowers Lino Talgliapietra and Pino Signoretto (disc 4). Seattle, WA: Portland Press